# **A Dead-Beat szabályozás**

### *1. A gyakorlat célja*

Véges beállási idejű szabályozó tervezése egyenáramú szervomotorra. A szabályozás vizsgálata szimulációkkal.

#### *2. Elméleti bevezet*

Mintavételes lineáris rendszereknél elérhető, hogy a szabályozási hiba ne csak exponenciálisan csökkenve tartson a nullához, hanem véges számú mintavételi periódus alatt egzaktul nullává váljon.

A szabályozó tervezésénél feltételezzük, hogy az alapjel egységugrás-szerű. A szabályozó struktúráját, paramétereit úgy keressük, hogy a *zárt rendszer véges impulzusválaszú* (*FIR - Finite Impulse Resposnse*) legyen.

Az *n*-ed fokszámú FIR rendszer alakját általában z<sup>-1</sup>-ben adjuk meg:

$$
H_{FIR}(z^{-1}) = a_0 + a_1 z^{-1} + a_2 z^{-2} + \dots + a_n z^{-n}
$$
 (1)

Átírva *z*-be kapjuk, hogy:

$$
H_{FIR}(z) = \frac{a_0 z^n + a_1 z^{n-1} + \dots + a_n}{z^n}
$$
 (2)

Látszik, hogy a FIR rendszer kauzális, *n* darab pólusa van a zéróban. Mintavételes rendszerek esetén a zéróhoz közeli pólusok kis időállandókat jelentenek, vagyis ezek rendszerek gyors válaszúak. A zérus pólusokat abszolút gyors pólusoknak nevezzük.

A gyors válasz csak úgy érhető el, hogy ha a szabályozás első mintavételeiben, vagy az alapjel megváltozásakor a beavatkozó jel nagy értékeket vesz fel. A beavatkozók bemenete csak véges nagyságú értéket vehet fel, ezért célszerű már a szabályozótervezés szintjén garantálni, hogy a szabályozás első mintavételében a beavatkozó jel korlátos legyen.

Időtartományban a FIR rendszereket az alábbi módon kapjuk (*y* – kimenet, *r* - bemenet):

$$
H_{FIR}(z^{-1}) = \frac{y(z^{-1})}{r(z^{-1})} = a_0 + a_1 z^{-1} + a_2 z^{-2} + \dots + a_n z^{-n}
$$
  
\n
$$
y(z^{-1}) = a_0 r(z^{-1}) + a_1 r(z^{-1}) z^{-1} + a_2 r(z^{-1}) z^{-2} + \dots + a_n r(z^{-1}) z^{-n}
$$
  
\n
$$
y_k = a_0 r_k + a_1 r_{k-1} + a_2 r_{k-2} + \dots + a_n r_{k-n}
$$
\n(3)

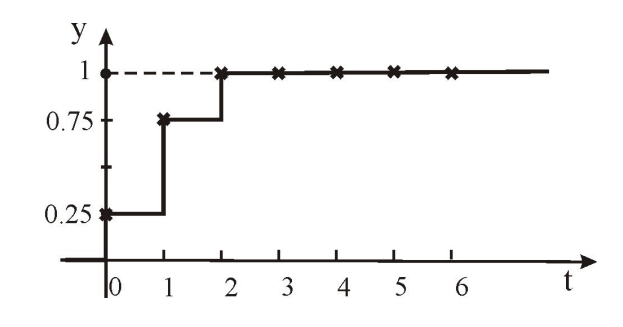

**1 Ábra: FIR rendszer egységugrásra adott válasza**

Könnyen belátható, hogy általában a FIR rendszer bemenete egységugrásra az együtthatók összegéhez konvergál:  $\sum_{ }^{n}$ = *n i i a*  $\mathbf{0}$ . Irányítástechnikai alkalmazásoknál a cél, hogy egységugrás alapjelre a folyamat kimenet 1 legyen, ezért a dead-beat szabályozó tervezéséhez a referenciarendszerként választandó FIR rendszer együtthatóinak összege 1 kell legyen. Tehát a dead – beat szabályozó tervezésénél az alábbi követelményekből indulunk ki:

*I.* A zárt rendszer FIR rendszer legyen (lásd 8.17 Ábra), amelynek az együtthatói kielégítik az alábbi feltételt:

$$
\sum_{i=0}^{n} a_i = 1
$$
 (4)

*II.* A beavatkozó jel értékére a *k=0* mintavételben korlátos legyen adott *uMAX* korláttal:

$$
|u_k| \le u_{MAX}, \text{ ha } k = 0 \tag{5}
$$

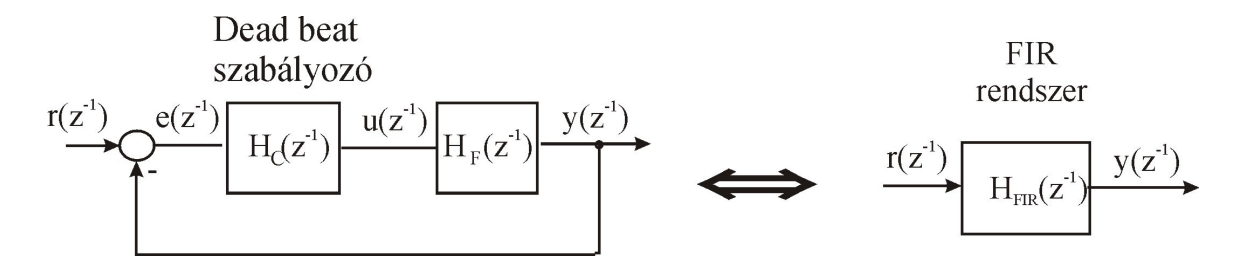

**0.1 Ábra: A dead-beat szabályozó tervezése**

Legyen adott az irányított folyamatot leíró mintavételes modell:

$$
H_F(z^{-1}) = \frac{B(z^{-1})}{A(z^{-1})} = \frac{b_0 + b_1 z^{-1} + \dots + b_m z^{-n}}{a_0 + a_1 z^{-1} + \dots + a_n z^{-n}}
$$
(6)

Mivel a zárt rendszer FIR rendszer kell, hogy legyen, ezért *z -1* -ben a rendszer átvitelét egy polinom adja. Legyen ez a  $K(z^{-1})$  polinom:

$$
K\left(z^{-1}\right)_{=k_0+k_1z^{-1}+\dots} = \frac{y(z^{-1})}{r(z^{-1})} = \frac{H_C(z^{-1}) \cdot H_F(z^{-1})}{1 + H_C(z^{-1}) \cdot H_F(z^{-1})} \tag{7}
$$

Ahhoz, hogy a zárt rendszer FIR legyen, vagyis konstans alapjelre a kimenet véges számú mintavétel után ne változzon, az szükséges, hogy a szabályozó kimenete - a beavatkozó jel – se változzon. Tehát az átvitel az alapjelről a beavatkozó jelre is FIR rendszer legyen. Legyen ez az *M(z -1 )* polinom. A 8.17 Ábra alapján kapjuk:

$$
M(z^{-1}) = \frac{u(z^{-1})}{r(z^{-1})} = \frac{H_C(z^{-1})}{1 + H_C(z^{-1}) \cdot H_F(z^{-1})}
$$
(8)

Elosztva a *K* és *M* polinomokat kapjuk:

$$
\frac{K(z^{-1})}{M(z^{-1})} = H_F(z^{-1}) = \frac{B(z^{-1})}{A(z^{-1})}
$$
\n(9)

Tehát bármely *L(z -1 )* nemzérus polinomra igaz, hogy:

$$
\frac{K(z^{-1})}{M(z^{-1})} = \frac{L(z^{-1})}{L(z^{-1})} \cdot \frac{B(z^{-1})}{A(z^{-1})}
$$
\n(10)

A (10) összefüggés alapján a *K* és *M* polinomok az alábbi alakban kereshetőek:

$$
\begin{cases} K(z^{-1}) = L(z^{-1}) \cdot B(z^{-1}) \\ M(z^{-1}) = L(z^{-1}) \cdot A(z^{-1}) \end{cases} (11)
$$

A (8) összefüggés alapján a dead-beat szabályozót az *L* polinom függvényében az alábbi alakban kapjuk:

$$
H_C(z^{-1}) = \frac{M(z^{-1})}{1 - M(z^{-1}) \cdot H_F(z^{-1})} = \frac{L(z^{-1}) \cdot A(z^{-1})}{1 - \frac{B(z^{-1})}{A(z^{-1})} \cdot L(z^{-1}) \cdot A(z^{-1})} = \frac{L(z^{-1}) \cdot A(z^{-1})}{1 - L(z^{-1}) \cdot B(z^{-1})}
$$
(12)

Mivel az *A* és *B* polinomok ismertek a folyamatot leíró modellb-l, az *L* polinomot kell meghatározni a szabályozó átviteli függvényéhez. Mivel két feltételünk van a szabályozótervezéshez, válasszuk az *L* polinomot elsőfokúnak, tehát olyan polinomnak, amelynek két paramétere van:

$$
L(z) = l_0 + l_1 z^{-1}
$$
\n(13)

Az *I.* feltétel alapján a zárt rendszert leíró polinom együtthatóinak összege 1 (lásd (4) összefüggés), tehát *K(1)=1*:

$$
K(1) = L(1) \cdot B(1) = 1 \Rightarrow L(1) = \frac{1}{B(1)} \Rightarrow l_0 + l_1 = \frac{1}{\sum b_i}
$$
 (14)

A *II.* feltétel alapján a beavatkozó jel a *0*-ik mintavételben *uMAX*. A (8) összefüggés alapján, ha *r* egységugrás:

$$
u(z^{-1}) = M(z^{-1}) \cdot r(z^{-1})
$$
  
\n
$$
u_k = m_0 r_k + m_1 r_{k-1} + m_2 r_{k-2} + \dots + m_r r_{k-r}
$$
\n(16)

$$
u_0 = m_0 r_0 + m_1 r_{-1} + \dots + m_r r_{-r}
$$
  
=1 =0 =0 (17)

Tehát a (17) összefüggés alapján a beavatkozó jel a  $k=0$  mintavételben ( $u_0$ ) egyenlő az M polinom szabadtagjával (*m0*). Ugyanakkor a (11) összefüggés alapján ( *M* = *L* ⋅ *A* ):

$$
m_0 + m_1 z^{-1} + m_2 z^{-2} + \dots = (l_0 + l_1 z^{-1}) \cdot (a_0 + a_1 z^{-1} + a_2 z^{-2} + \dots)
$$
\n(18)

A (17) és (18) összefüggések alapján:

$$
\begin{cases}\nm_0 = l_0 \cdot a_0 \\
m_0 = u_0 = u_{MAX}\n\end{cases} \Rightarrow u_{MAX} = l_0 \cdot a_0
$$
\n(19)

A (19) és (14) összefüggések alapján kapjuk az *L* polinom két együtthatóját:

$$
\begin{cases}\n l_0 = \frac{u_{MAX}}{a_0} \\
 l_0 + l_1 = \frac{1}{b_0 + b_1 + \dots + b_n} \Rightarrow l_1 = \frac{1}{b_0 + b_1 + \dots + b_n} - l_0\n\end{cases}
$$
\n(20)

Az *L* polinom ismeretében a (12) összefüggés alapján kapjuk a dead - beat szabályozót, amely kielégíti az *I.* és *II.* feltételeket.

A szabályozó tervezésénél feltételeztük, hogy a maximális beavatkozó jelet a *k=0* mintavételben kapjuk. Ugyanakkor, ha a mintavételi periódust túl kicsire választjuk előfordulhat, hogy a szabályozó által kiszámított beavatkozó jel a k=1 vagy azutáni mintavételben nagyobb lesz, mint *uMAX*. Ez azért történhet meg, mert kis mintavétel miatt túl gyors választ várunk el a rendszertől, ami nem csak a legelső mintavételben eredményezhet nagy beavatkozó jelet. Ezért a mintavétel megválasztásánál szimulációval kell ellenőrizni a beavatkozó jel nagyságát a szabályozási tranziens alatt és ha azt tapasztaljuk, hogy a *k=1* vagy azutáni mintavételekben a beavatkozó jel nagyobb mint *uMAX*, akkor nagyobb mintavételi periódust kell választani.

### *3***. A** *mérés menete*

*1. Feladat:* Legyen az alábbi FIR rendszer

$$
H_{FIR}(z) = \frac{1}{4} + \frac{1}{2}z^{-1} + \frac{1}{4}z^{-2}
$$

Határozzuk meg a rendszer egységugrásra adott válaszát az első 4 mintavételben.

A feladat megoldása:

A mintavételes egységugrás jelnek a *k=0* és azutáni összes mintavételben az értéke 1, a  $k=0$  előtti mintavételekben az értéke 0.

Átírva a modellt időtartományba a (3) összefüggés alapján, kapjuk:

$$
y_0 = \frac{1}{4}r_0 + \frac{1}{2}r_{-1} + \frac{1}{4}r_{-2} = \frac{1}{4}
$$
  
\n
$$
y_1 = \frac{1}{4}r_1 + \frac{1}{2}r_0 + \frac{1}{4}r_{-1} = \frac{1}{4} + \frac{1}{2} + 0 = \frac{3}{4}
$$
  
\n
$$
y_2 = \frac{1}{4}r_2 + \frac{1}{2}r_1 + \frac{1}{4}r_0 = 1
$$
  
\n
$$
y_3 = \frac{1}{4}r_3 + \frac{1}{2}r_2 + \frac{1}{4}r_1 = 1
$$
  
\n
$$
y_4 = \dots = y_{546127} = 1
$$

*2. Feladat:* Legyen egy egyenáramú szervomotort leíró modell:

$$
H_F(s) = \frac{3.94 \cdot 10^5}{s^3 + 6790s^2 + 5.266 \cdot 10^5 s}
$$

A bemenet a motorra adott feszültség, kimenet a motor szögpozíciója. Tervezzünk a motornak véges beállási idejű szabályozót úgy, hogy a motorra kapcsolható maximális feszültség *uMAX=24V* legyen.

Ahhoz, hogy a szabályozó véges számú mintavétel alatt el tudja érni az előírt értéket, a mintavételi periódust a rendszer időállandóival összemérhetőnek kell választani. Legyen a választott mintavételi periódus 0.05 másodperc.

A megoldás lépései:

2.1. Határozzuk meg a minatvételezett rendszer átviteli függvényét a Matlab '*c2dm*' utasítás segítségével, a '*zoh*' paraméterezéssel meghívva. Mivel a '*c2dm*' utasítással kapott mintavételes átviteli függvény *z-*ben van felírva és a szabályozó tervezése *z -1* -ben történik, az átviteli függvényt át kell írni *z -1* -be. Ehhez a Matlab '*fliplr*' függvényét használhatjuk, alkalmazva a folyamat átviteli függvényének számlálójára és nevezőjére. 2.2. Határozzuk meg az *L* polinom paramétereit a (20) összefüggés alapján. A vektor elemeinek összegzésére a '*sum* ' függvényt alkalmazhatjuk.

2.3. A kapott értékekkel a szabályozó átviteli függvényét a (12) összefüggés alapján számíthatjuk. A polinomok szorzásához a Matlab '*conv*' függvényét érdemes használni.

2.4. Vizsgáljuk a szabályozási rendszert Simulink környezetben:

- A modell szimulációs ideje legyen 10 másodperc.

- A szabályozási rendszerben a folyamatot és a szabályozót *Dicrete Transfer Function* blokkal modelezzük.

- Legyen az alapjel négyszögjel. A négyszögjel minimális értéke 0 radián, maximális értéke *1* radián, periódusa *1* másodperc (mp).

2.4 Mérések kiértékelése: Vizsgáljuk, hogy a kialakított szabályozási rendszer teljesíti-e a szabályozási követelményeket (véges számú mintavételi periódus alatt a pozíció eléri az előírt értéket, a beavatkozó jel maximális értéke 24 V).

Vizsgáljuk a szabályozás robusztosságát. A szabályozási rendszerben módosítsuk a folyamat paramétereinek értékét. Hogyan módosul a szabályozási rendszer pozícióválasza?

# *4. Kérdések és feladatok*

- 1. Valósítsuk meg a szimulációt Maltab program formájában is.
- 2. Vizsgáljuk meg a dead beat szabályozás tervezését 0,01 és 01 másodpercre is. Mit tapasztalunk?
- 3. Módosítsuk úgy a tervezés lépéseit, hogy ne csak az első, hanem a második lépésben is korlátos legyen a beavatkozó jel értéke (segítség: az *L* polinomot válasszuk harmadfokúnak).